# Introduction to Bulk RNAseq data analysis

Gene Set Testing for RNA-seq - Solutions

## **Contents**

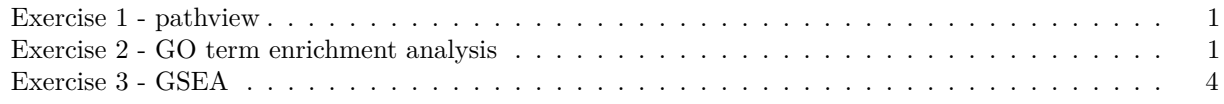

### <span id="page-0-0"></span>**Exercise 1 - pathview**

1. Use pathview to export a figure for "mmu04659", but this time only use genes that are statistically significant at FDR < 0.01

```
logFC <- shrink.d11 %>%
  drop_na(FDR, Entrez) %>%
  filter(FDR < 0.01) %>%
  dplyr::select(Entrez, logFC) %>%
  deframe()
pathview(gene.data = logFC,
         pathway.id = "mmu04659",
         species = "mmu",
         limit = list(gene=5, cpd=1))
```
## 'select()' returned 1:1 mapping between keys and columns

## Info: Working in directory /Users/baller01/MyProjectsSvn/SvnRepoForTraining/BioinfoCore/FernandesM/2

## Info: Writing image file mmu04659.pathview.png

mmu04659.pathview.png:

### <span id="page-0-1"></span>**Exercise 2 - GO term enrichment analysis**

clusterProfiler can also perform over-representation analysis on GO terms. using the commmand enrichGO. Look at the help page for the command enrichGO (?enrichGO) and have a look at the instructions in the [clusterProfiler book.](http://yulab-smu.top/clusterProfiler-book/chapter5.html#go-over-representation-test)

- 1. Run the over-representation analysis for GO terms
	- Use genes that have an adjusted p-value (FDR) of less than 0.01 and an absolute fold change greater than 2.
	- For this analysis you can use Ensembl IDs rather then Entrez
	- You'll need to provide the background (universe) genes, this should be all the genes in our analysis.
	- The mouse database package is called org.Mm.eg.db. You'll need to load it using library before running the analysis.

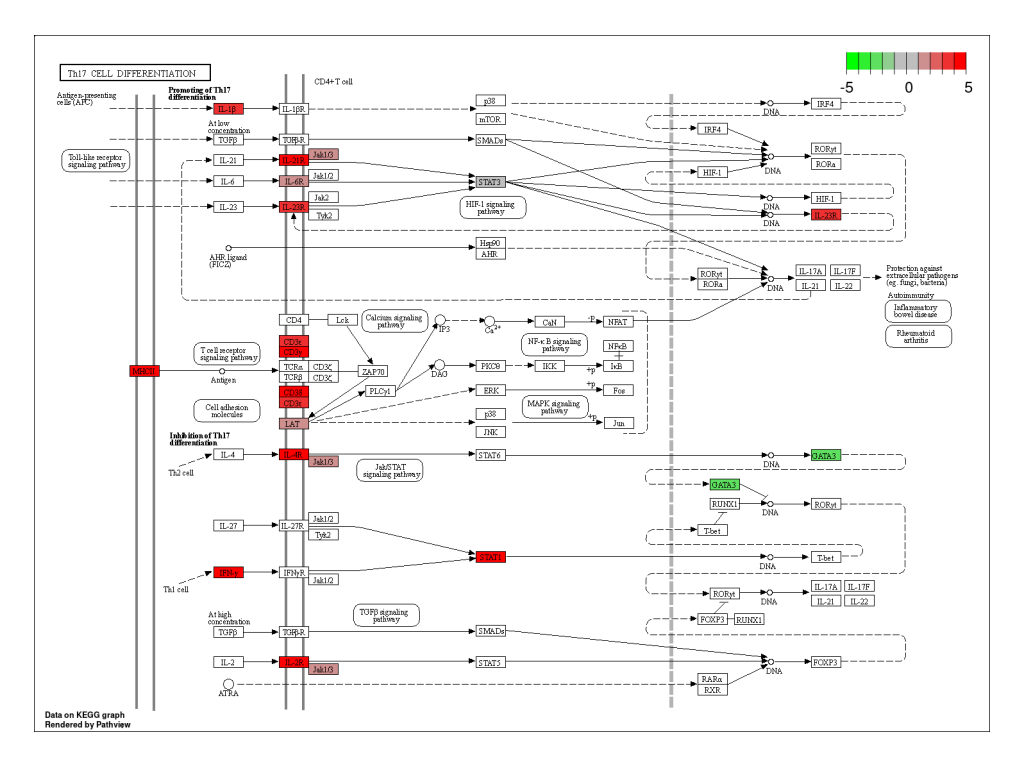

Figure 1: mmu04659 - Th17 cell differentiation

- As we are using Ensembl IDs, you'll need to set the keyType parameter in the enrichGO command to indicate this.
- Only test terms in the "Biological Processes" ontology
- 2. Use the dotplot function to visualise the results.

```
sigGenes <- shrink.d11 %>%
   drop_na(FDR) %>%
   filter(FDR < 0.01 & abs(logFC) > 1) %>%
   pull(GeneID)
universe <- shrink.d11$GeneID
ego <- enrichGO(gene = sigGenes,
              universe = universe,
              OrgDb = org.Mm.eg.db,
              keyType = "ENSEMBL",ont = "BP",
              pvalueCutoff = 0.01,
              readable = TRUE)
dotplot(ego,
       font.size = 8,
       )
```
adaptive immune response -

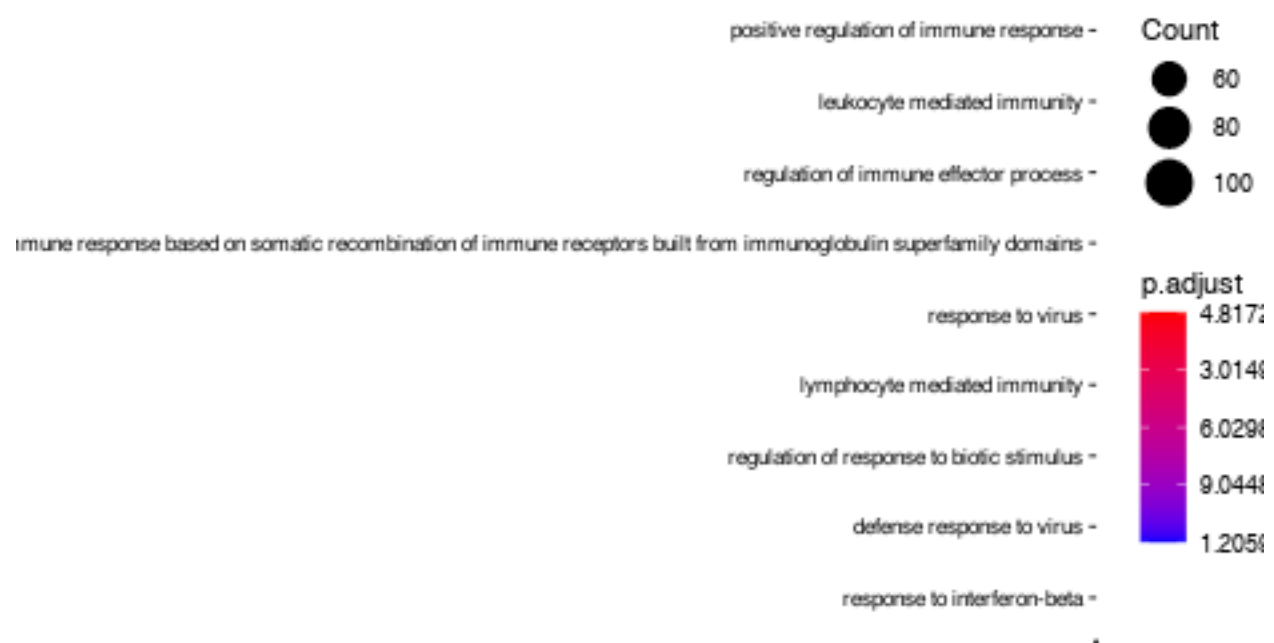

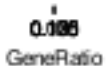

**barplot**(ego,  $drop = TRUE,$ showCategory = 10, label\_format = 20, title = "GO Biological Pathways", font.size =  $8$ )

## GO Biologi

adaptive immune response -

response to virus -

leukocyte mediated immunity -

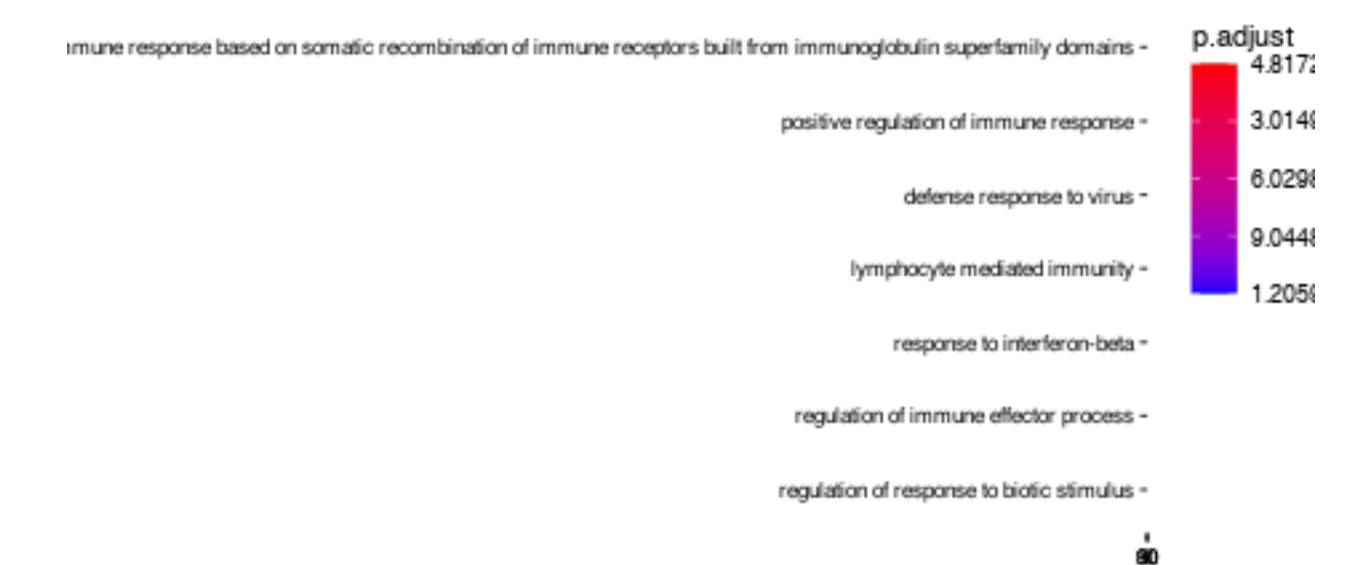

### <span id="page-3-0"></span>**Exercise 3 - GSEA**

Another common way to rank the genes is to order by pvalue, but also, sorting so that upregulated genes are at the start and downregulated at the end - you can do this combining the sign of the fold change and the pvalue.

- 1. Rank the genes by statisical significance you will need to create a new ranking value using -log10({p value}) \* sign({Fold Change})
- 2. Run fgsea using the new ranked genes and the H pathways
- 3. Conduct the same analysis for the d33 vs control contrast.

### **Exercise 3 - d11 new rank**

```
# 1. Rank the genes by statistical significance - you will need to create
# a new ranking value using `-log10({p value}) * sign({Fold Change})`
# obtain the H(allmarks) catalog for mouse:
m_H_t2g <- msigdbr(species = "Mus musculus", category = "H") %>%
  dplyr::select(gs_name, entrez_gene, gene_symbol)
# rank genes
rankedGenes.e1 <- shrink.d11 %>%
```

```
drop_na(Entrez, pvalue, logFC) %>%
  # rank genes by strength of significance,
  # keeping the direction of the fold change
 mutate(rank = -log10(pvalue) * sign(logFC)) %>%
  # sort genes by decreasing rank.
  arrange(-rank) %>%
  # keep ranks and Entrez IDs
 pull(rank,Entrez)
# conduct analysis:
gseaRes.e1 <- GSEA(rankedGenes.e1,
                TERM2GENE = m_H_t2g[,c("gs_name", "entrez_gene")],
                #pvalueCutoff = 0.05,
                pvalueCutoff = 1.00, # to retrieve whole output
                minGSSize = 15,
                maxGSSize = 500)
## preparing geneSet collections...
## GSEA analysis...
## Warning in fgseaMultilevel(...): For some of the pathways the P-values were
## likely overestimated. For such pathways log2err is set to NA.
## Warning in fgseaMultilevel(...): For some pathways, in reality P-values are less
## than 1e-10. You can set the `eps` argument to zero for better estimation.
## leading edge analysis...
## done...
# have function to format in scientific notation
format.e1 \leftarrow function(x) (sprintf("%.1e", x))
# format table:
gseaRes.e1 %>%
  # sort in decreasing order of absolute NES
 arrange(desc(abs(NES))) %>%
  # only keep the 10 entries with the lowest p.adjust
 top_n(10, -p.adjust) %>%
  # remove columns 'core_enrichment' and 'Description'
  dplyr::select(-core_enrichment) %>%
  dplyr::select(-Description) %>%
  # convert to data.frame
 data.frame() %>%
  # remove row names
 remove_rownames() %>%
  # format score
  mutate(NES=formatC(NES, digits = 3)) %>%
 mutate(ES=formatC(enrichmentScore, digits = 3)) %>%
  relocate(ES, .before=NES) %>%
 dplyr::select(-enrichmentScore) %>%
  # format p-values
 modify_at(
   c("pvalue", "p.adjust", "qvalues"),
   format.e1
  ) %>%
```

```
# display
```

```
DT::datatable(options = list(dom = 't'))
```
### **Exercise 3 - d33**

```
With d33 and H catalog:
# read d33 data in:
shrink.d33 <- readRDS("RObjects/Shrunk_Results.d33.rds")
# get mouse H(allmarks) catalog
m_H_t2g <- msigdbr(species = "Mus musculus", category = "H") %>%
 dplyr::select(gs_name, entrez_gene, gene_symbol)
# rank genes
rankedGenes.e3 <- shrink.d33 %>%
  drop_na(Entrez, pvalue, logFC) %>%
  mutate(rank = -log10(pvalue) * sign(logFC)) %>%
  arrange(-rank) %>%
 pull(rank,Entrez)
# perform analysis
gseaRes.e3 <- GSEA(rankedGenes.e3,
                TERM2GENE = m_H_t2g[,c("gs_name", "entrez_gene")],
                #pvalueCutoff = 0.05,
                pvalueCutoff = 1.00, # to retrieve whole output
                minGSSize = 15,
                maxGSSize = 500## preparing geneSet collections...
## GSEA analysis...
## Warning in fgseaMultilevel(...): For some pathways, in reality P-values are less
## than 1e-10. You can set the `eps` argument to zero for better estimation.
## leading edge analysis...
## done...
Check outcome:
gseaRes.e3 %>%
  arrange(desc(abs(NES))) %>%
  top_n(10, -p.adjust) %>%
  dplyr::select(-core_enrichment) %>%
  dplyr::select(-Description) %>%
  data.frame() %>%
  remove_rownames() %>%
  # format score
  mutate(NES=formatC(NES, digits = 3)) %>%
  mutate(ES=formatC(enrichmentScore, digits = 3)) %>%
  relocate(ES, .before=NES) %>%
  dplyr::select(-enrichmentScore) %>%
  # format p-values
  modify_at(
   c("pvalue", "p.adjust", "qvalues"),
```

```
format.e1
 ) %>%
 DT::datatable(options = list(dom = 't'))
```